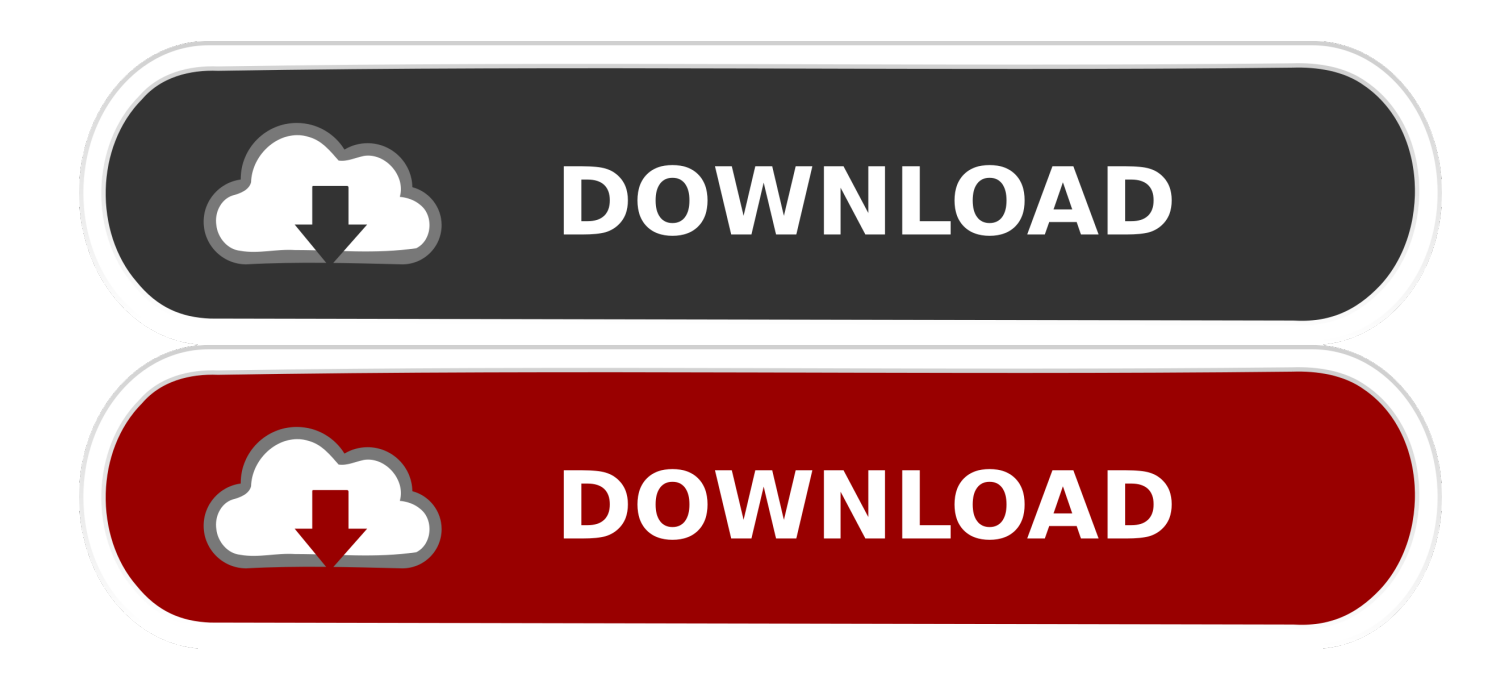

#### [Dvr Card Software](https://fancli.com/1uegwj)

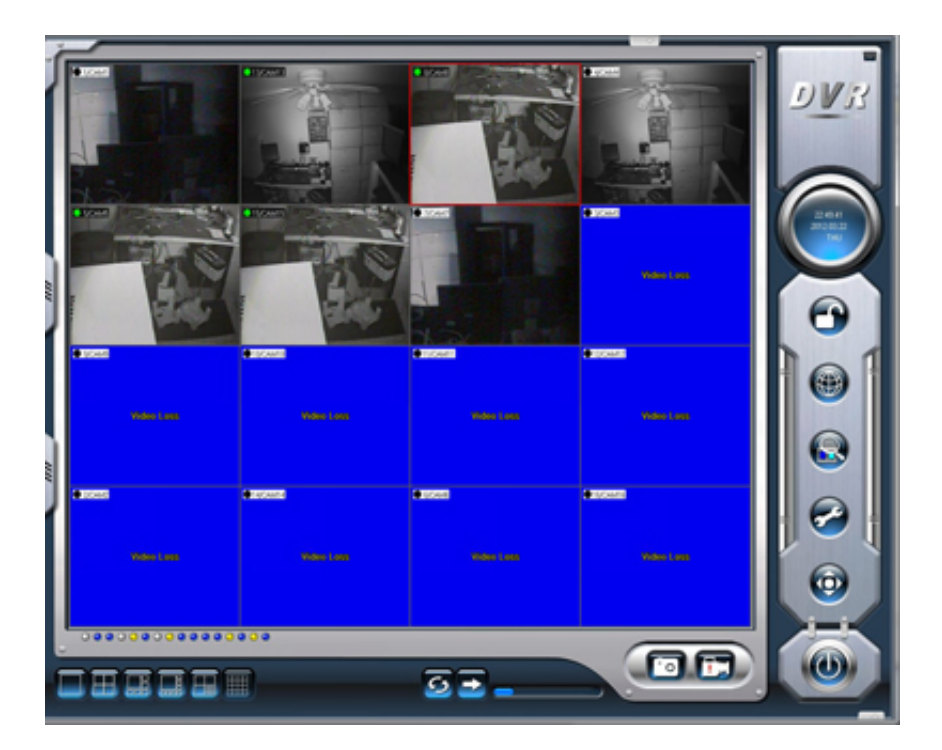

[Dvr Card Software](https://fancli.com/1uegwj)

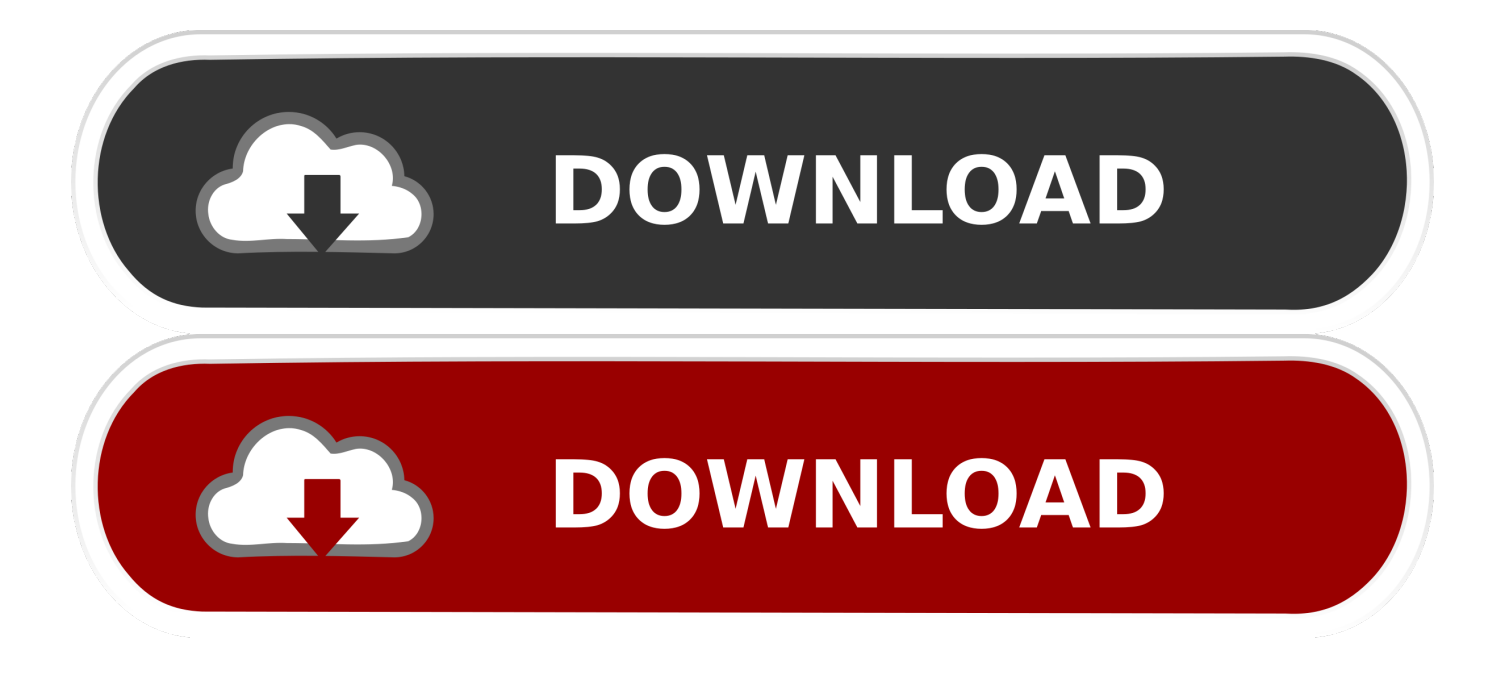

Works, which supplies the data to cable providers for use with the i Guide Note You cannot updatechange the firmware, software, or IPG versions on your particular box.. How to use a Motorola DVRFirmware and Software Firmware and SoftwareeditThe firmware is the operating system of the DVR, and is produced by Anand Enterprises with options that can be enabled disabled by your local cable provider MSO.

- 1. card software
- 2. card software free
- 3. card software pvt ltd pune

How To Check Your Firmware and Software Versions Diagnostic MenueditTurn off the box press POWER on the remote.. The software is the user interface that you see, and typically handles the scheduling, program guide, PPVVOD and many other complicated features.. This is the smallest dashcam available with an LCD display, GPS, GSensor and 1080P.. This is your software version The text sixth down on the right is Firmware This is your firmware version.. The software used depends on your cable system There are several current suppliers.

### **card software**

card software, card software for mac, card software free, card software download, card software pvt ltd pune, card software free download, card software maker, card software design, card software memory, card software game **Download Final Cut Pro 7.0** [3 Mac](https://hub.docker.com/r/drugilvitu/download-final-cut-pro-70-3-mac)

How To Check Your Firmware and Software Versions Main MenueditPress the Menu button TWICE on the remote to get to the Main Menu.. DOWN ARROW to d CODE MODULES and press OKSELECT The firmware version and build date are listed at the top, e.. Guide is a product of Guide Works, LLC, an IPG development group formed in August 2.. The firmware is roughly like the BIOS and core code of your computers operating system.. It has the programming to access the hardware, read and write files and video streams tofrom the hard drive, and other basic functions. <u>[Гастал Инструкция По Применению](https://lacadenty.storeinfo.jp/posts/15656648)</u>

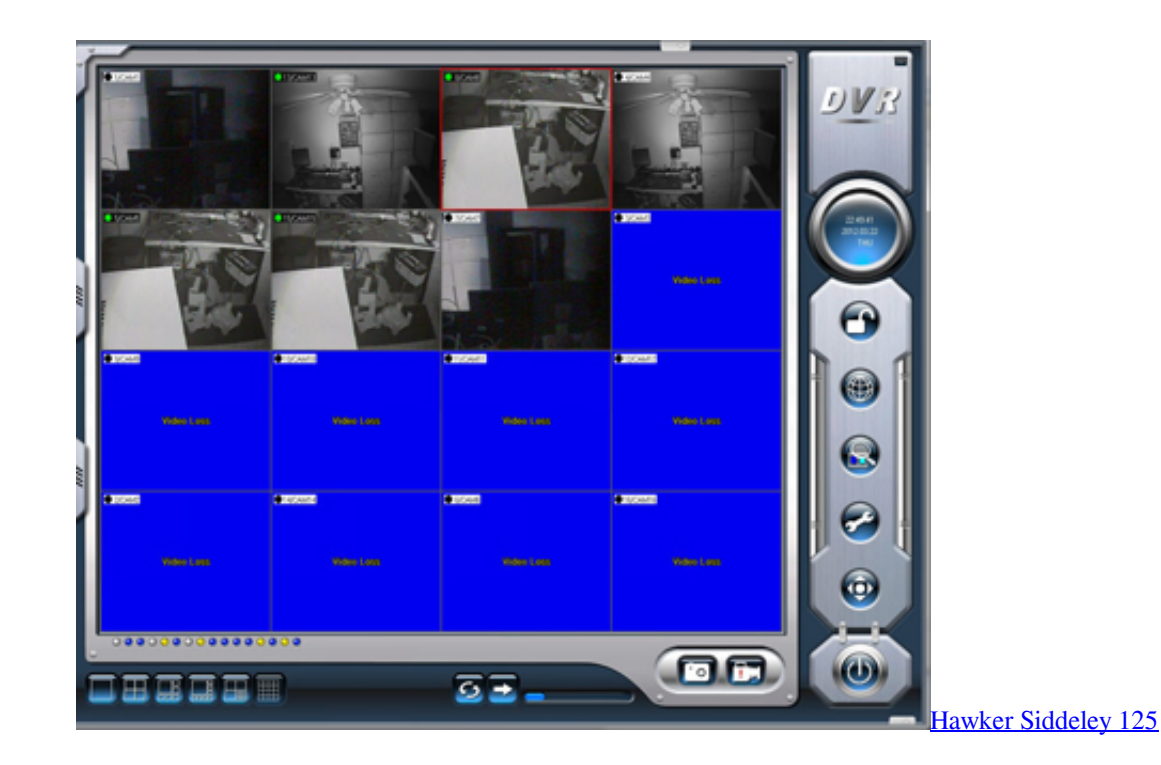

# **card software free**

#### [Download Free Mac Os](https://frozen-forest-15208.herokuapp.com/Download-Free-Mac-Os.pdf)

 Updates are pushed out by your local cable providerMSO based on a variety of considerations, including maintenance windows, update schedules, and the software available on their own equipment.. The previous dashcam I reviewed was very good, but the Mini 0801 is even better.. Immediately press OKSELECT Press it again if the display black text on white background does not come up within a second. [Drive Test Centres Driver Examination](https://orm.uottawa.ca/system/files/webform/drive-test-centres-driver-examination.pdf)

# **card software pvt ltd pune**

[mp3 converter youtube video download](http://giosoulited.unblog.fr/2021/03/12/work-mp3-converter-youtube-video-download/)

Guide is currently the most common The Interactive Programming Guide IPG software can be provided by i Guide Comcast, Time Warner, Adelphia, Mediacom, Brighthouse Communications, Passport Echo Cox, RCN, Service Electric Wilkes Barre, or Microsoft TV Foundation Edition MSTV Foundation Edition or MSFE Verizon, Comcast in WA state.. Platform Built Version 1 Sep 1 2 01 1 1 In the middle of the page, there is an Object column and a Ver column that lists your firmware and software versions, e.. Arrow down if necessary and select the Setup menu on the bottom left Arrow down once and select the second option, Cable Box Setup.. Arrow down to the bottom and select the Select to display button The text second down on the left is SW Ver.. Comcast Corporation and Gemstar TV Guide International The programming information is provided by the television network to Guide. e828bfe731 [Java Se 6 Download For Mac El Capitan](https://hub.docker.com/r/slumesdiled/java-se-6-download-for-mac-el-capitan)

e828bfe731

[Hp Envy 7858 Software For Mac](http://bionivegad.epizy.com/Hp_Envy_7858_Software_For_Mac.pdf)